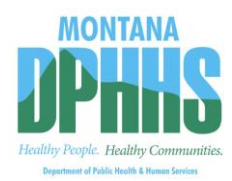

## **MPATH Provider Services Module Enrollment Unlink Request**

The MPATH Provider Services Module uses a unique Organization ID to allow linkage of provider enrollment records for viewing and management. To have your enrollment account **unlinked** from a specific Organization ID, you must submit this Enrollment Unlink Request.

Complete the information below. Please allow up to 10 days for Provider Relations to process the request.

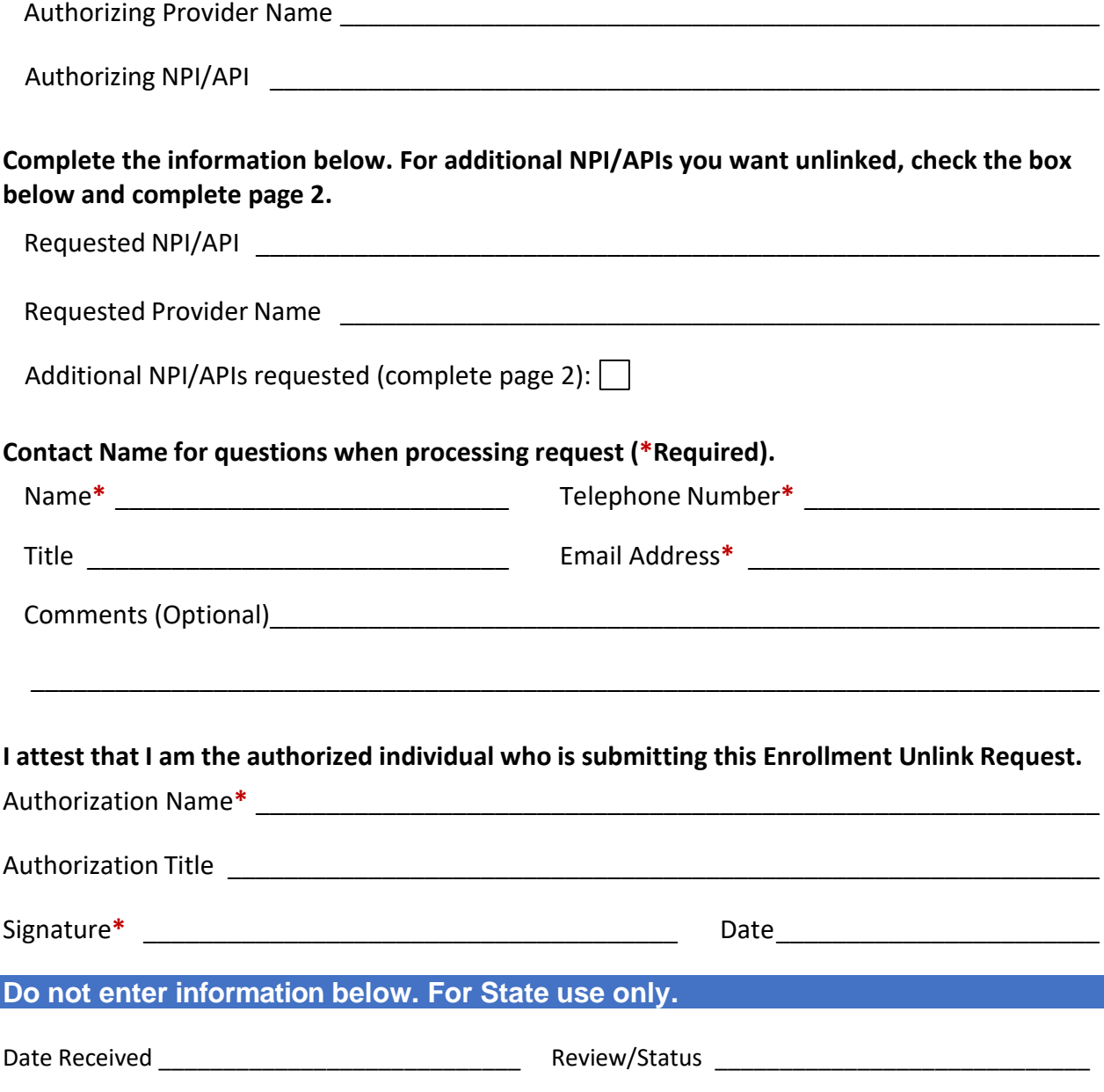

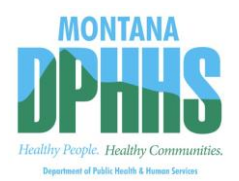

## **MPATH Provider Services Module Enrollment Unlink Request**

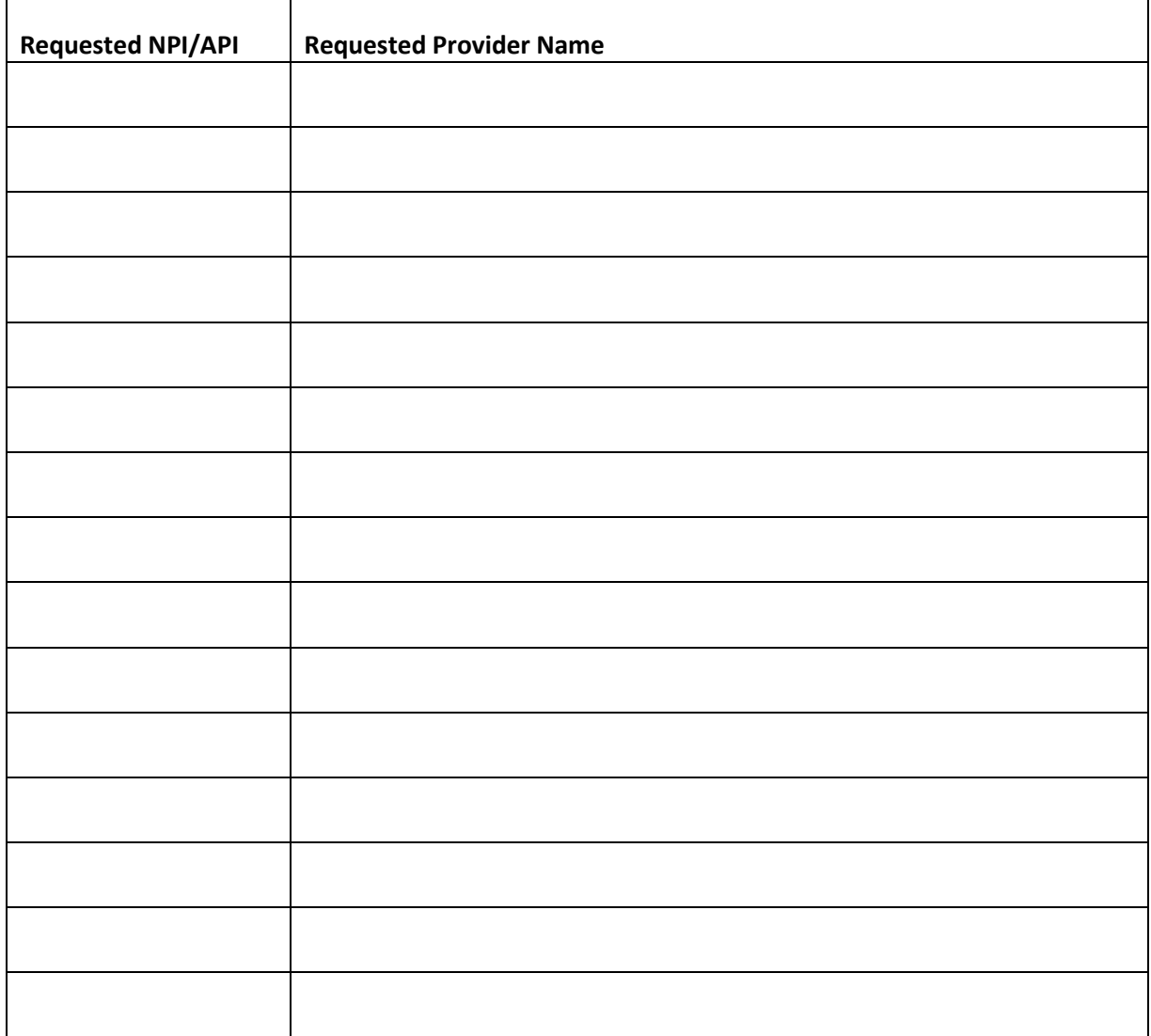

## **Do** not enter information below. For State use only.

Date Received \_\_\_\_\_\_\_\_\_\_\_\_\_\_\_\_\_\_\_\_\_\_\_\_\_\_\_\_ Review/Status \_\_\_\_\_\_\_\_\_\_\_\_\_\_\_\_\_\_\_\_\_\_\_\_\_\_\_\_\_